## **Finding a doctor or hospital** on umr.com

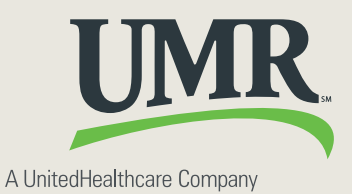

Use doctors, hospitals, pharmacies, labs and other providers and facilities in your UnitedHealthcare health plan network to help you save money and lower health care costs.

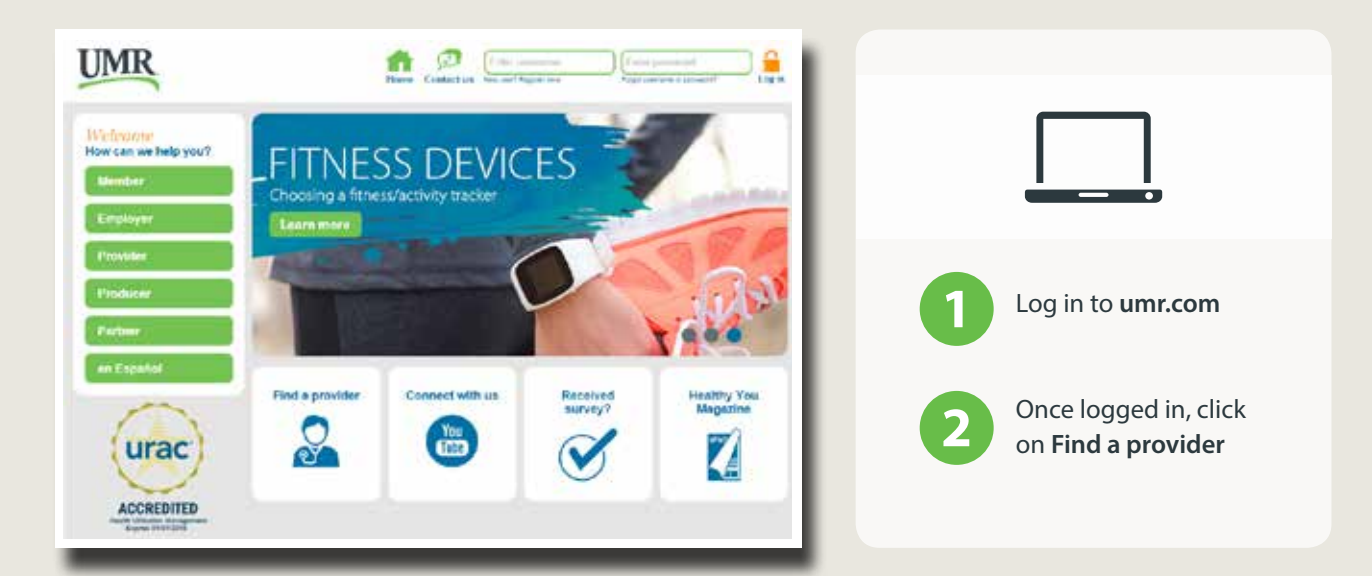

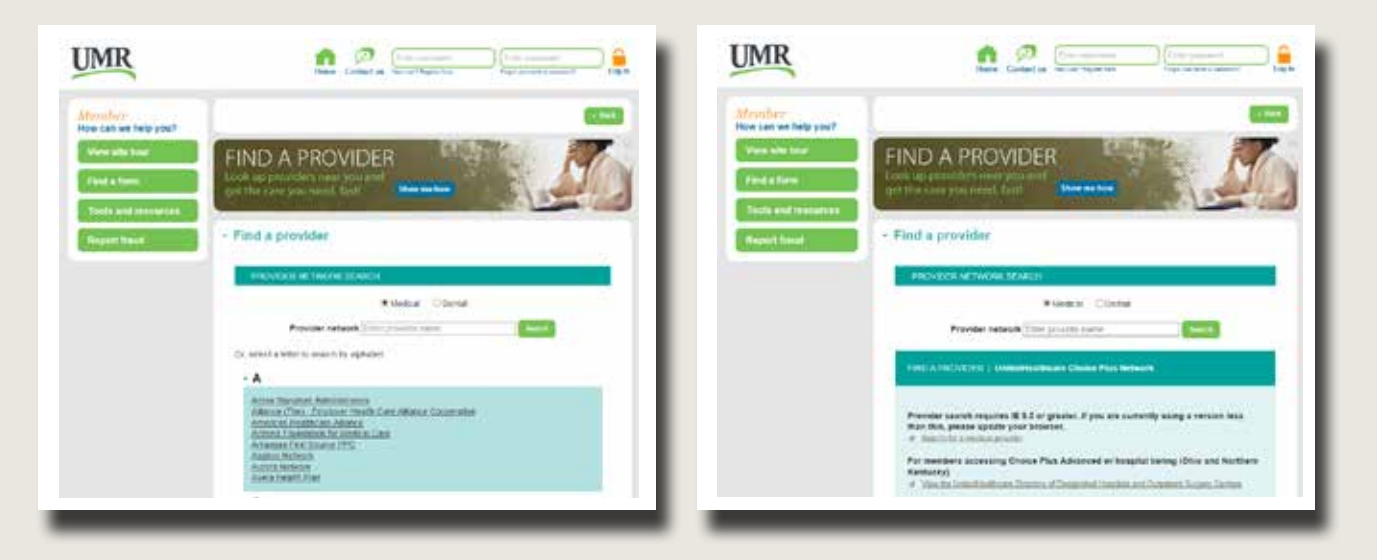

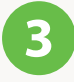

**3** Click on your network to begin

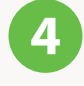

**Click on Search for a medical provider** to search for a network provider or facility

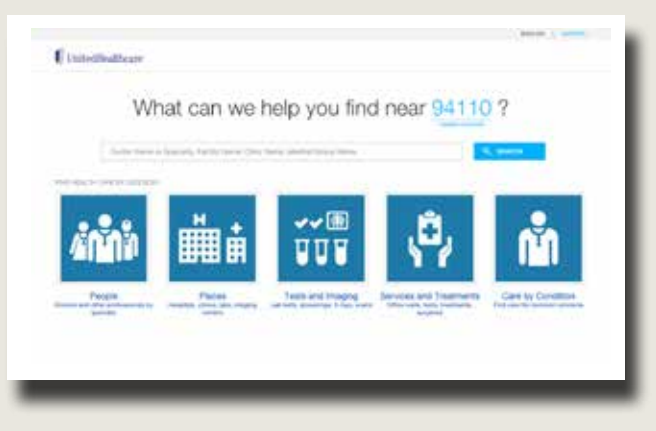

**5** Your ZIP code will automatically be used - you can change this by clicking **Change location**. Then you have two choices:

- Enter the provider name, facility or medical group in the search box.
	- OR
- Click on the icon that reflects the type of provider you are looking for and follow the prompts.

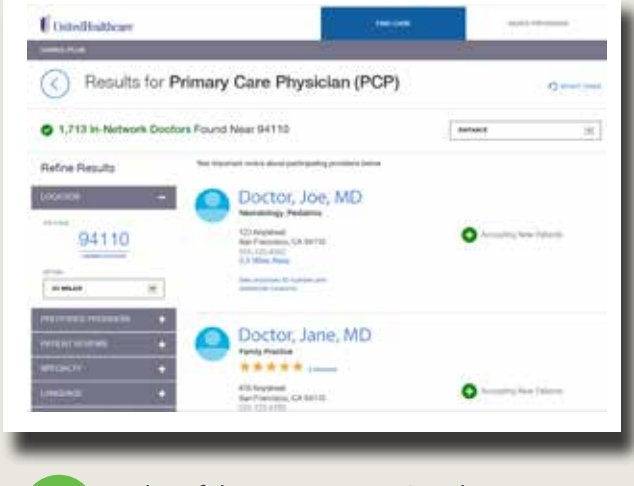

**7** A list of doctors in your ZIP code area will be provided under **Primary Care Physician**.

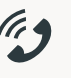

Find the phone number for customer care on your health plan ID card. Call us with any questions

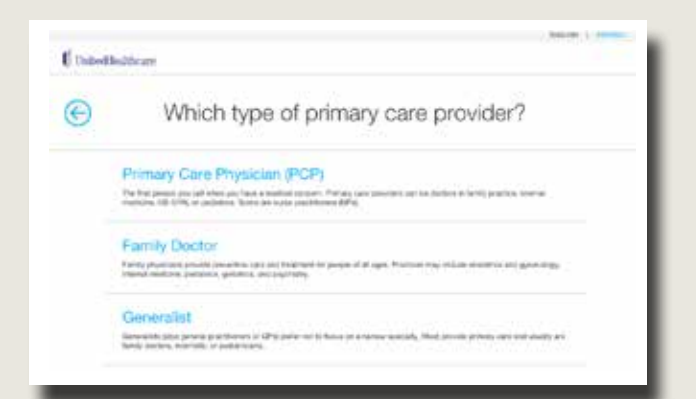

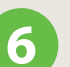

**6** Choose from **Primary** or **Specialty care**, and then select the type of physician.

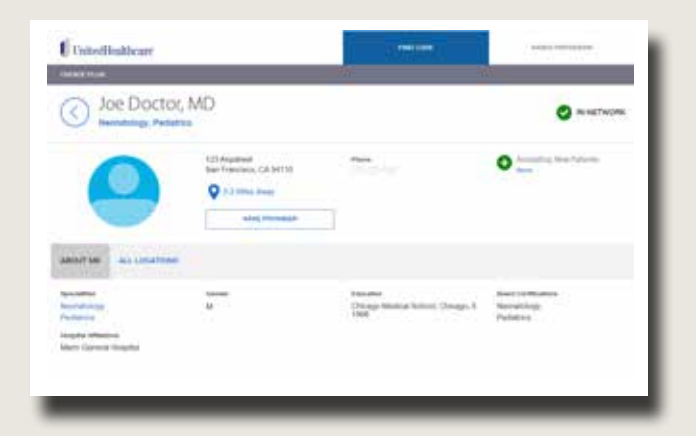

8 Click the doctor's name to find additional information including address, phone number, if they are accepting new patients, hospital affiliation and if the doctor is a UnitedHealth Premium Care Physician.

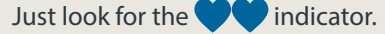

*If you need the provider ID# to identify your PCP, you'll find it under All Locations.*

**9**

## **Freestanding Facilities**

Find a **Freestanding Facility** by clicking **Places** or **Tests & Imaging**, when you begin your search (see screenshot in step 5).

The UnitedHealth Premium® designation program is a resource for informational purposes only. Designations are displayed in UnitedHealthcare online physician directories at umr.com. You should always visit umr.com for the most current information. Premium designations are a guide to choosing a physician and may be used as one of many factors you consider when choosing a physician. If you already have a physician, you may also wish to confer with him or her for advice on selecting other physicians. Physician evaluations have a risk of error and should not be the sole basis for selecting a physician.

Only individual physicians that meet UnitedHealth Premium designation criteria, or physicians in designated specialties who are part of medical groups that meet UnitedHealth Premium criteria for group practices and who have sufficient claims data for analysis, may be designated. All physicians that contract with UnitedHealthcare have met credentialing requirements. Regardless of designation, plan enrollees have access to physicians in the UnitedHealthcare network as described in their benefit plan. Specialties for which there are no quality guidelines currently established in the program are excluded from evaluation and are noted as such. Administrative services provided by United HealthCare Services, Inc. or their affiliates.

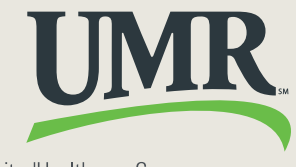

A UnitedHealthcare Company

© 2016 United HealthCare Services, Inc. UM1244 1016 No part of this document may be reproduced without permission.